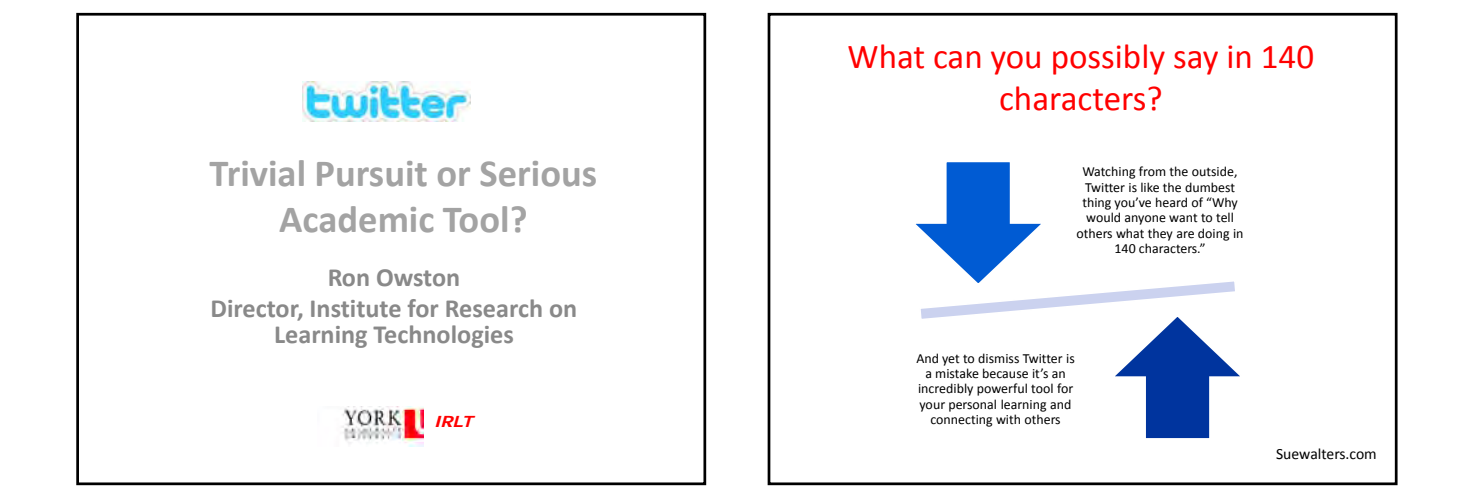

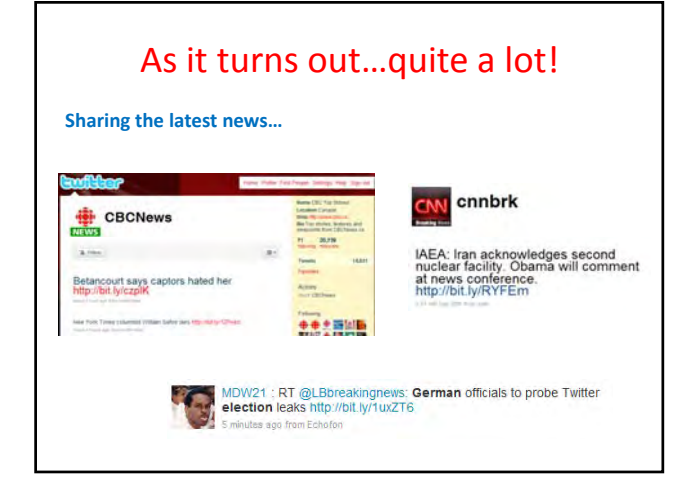

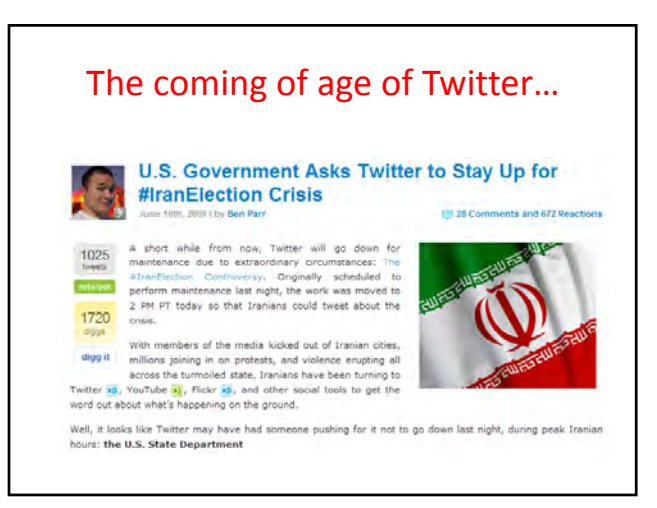

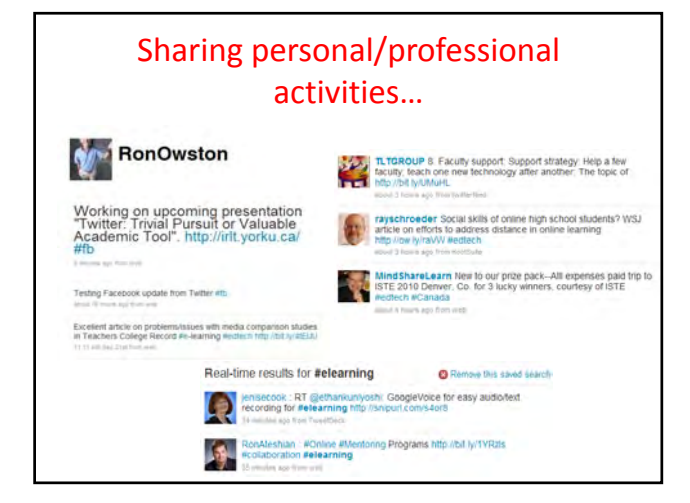

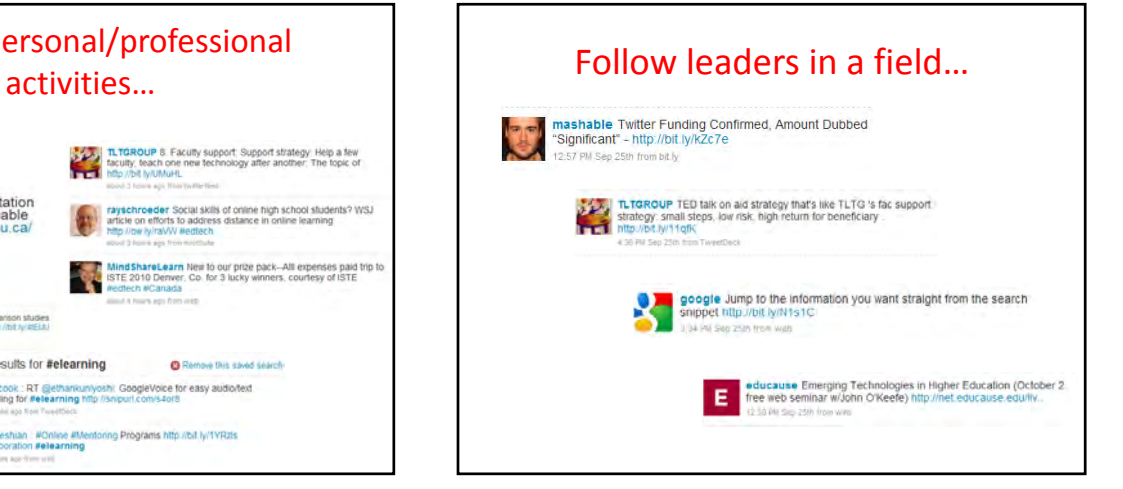

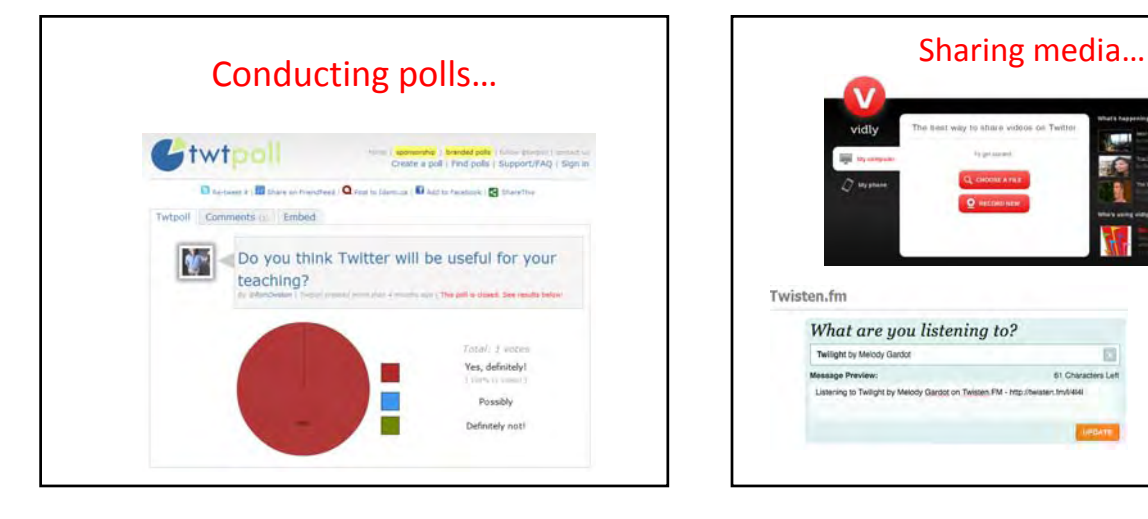

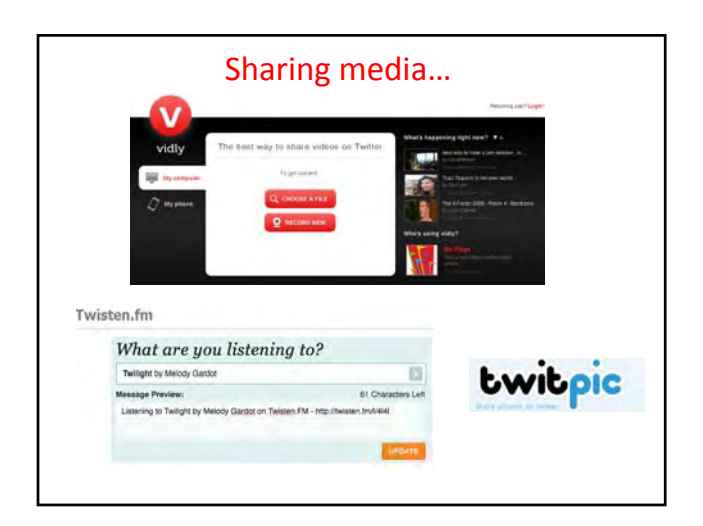

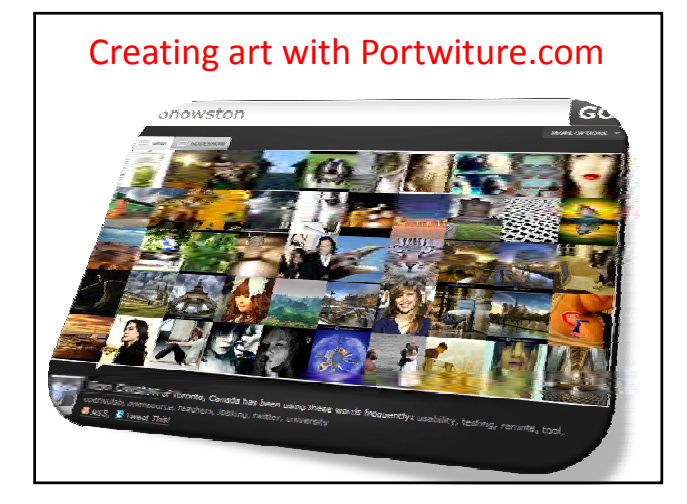

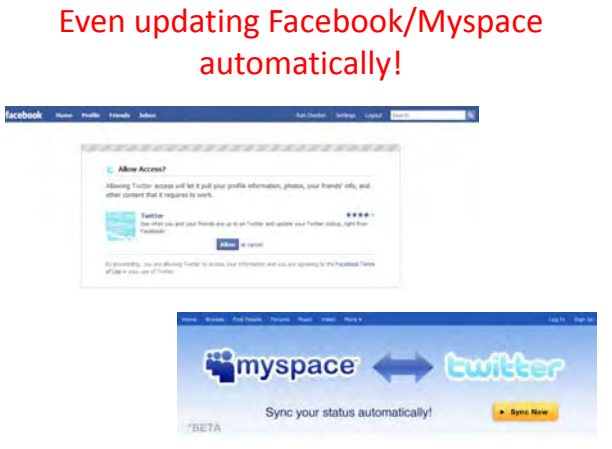

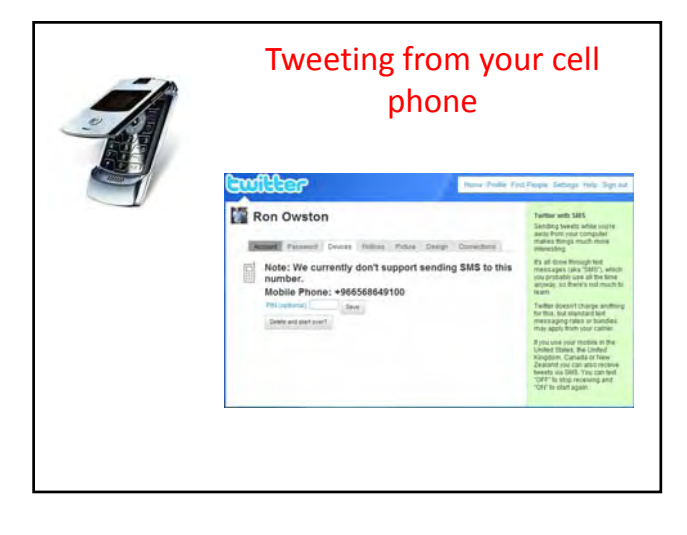

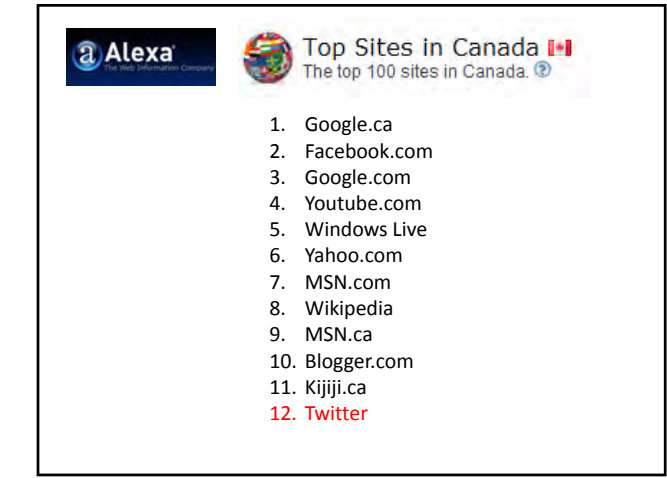

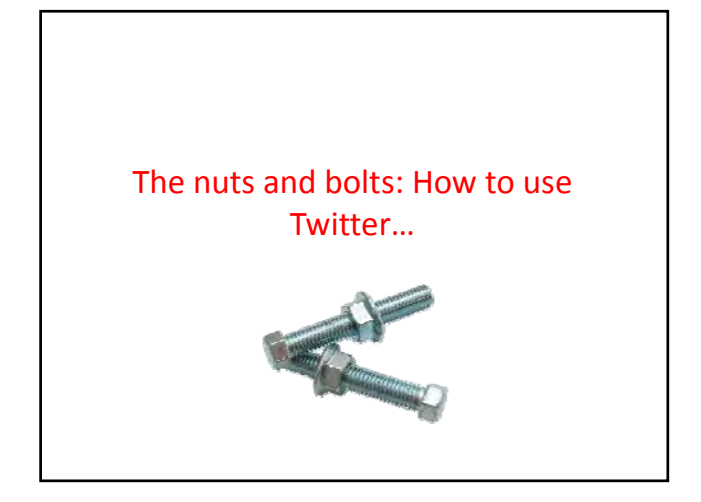

## Setup an account at twitter.com

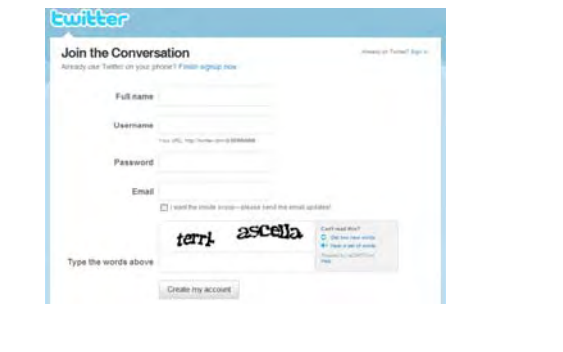

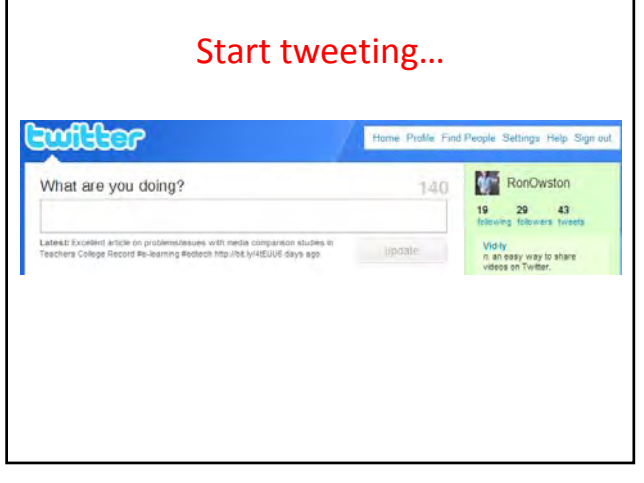

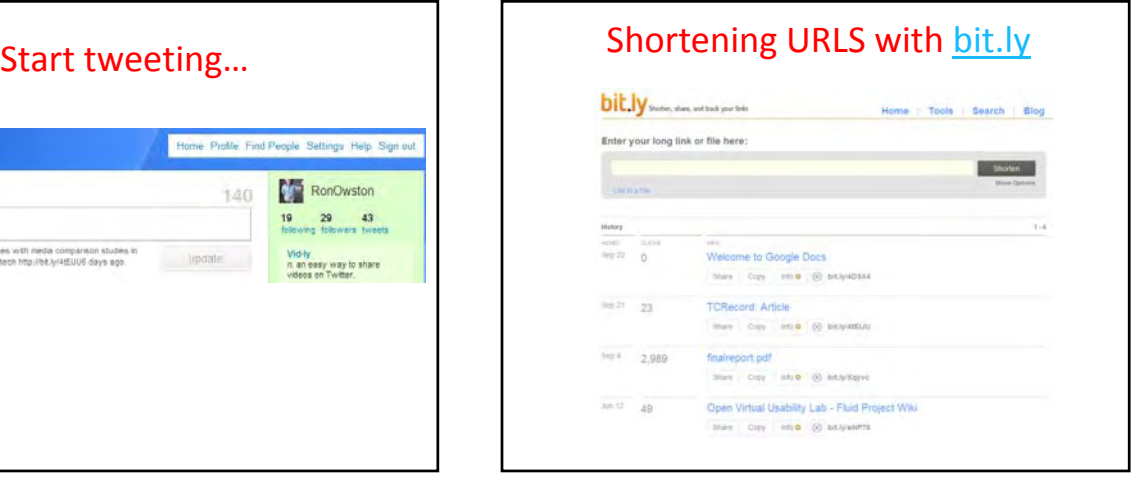

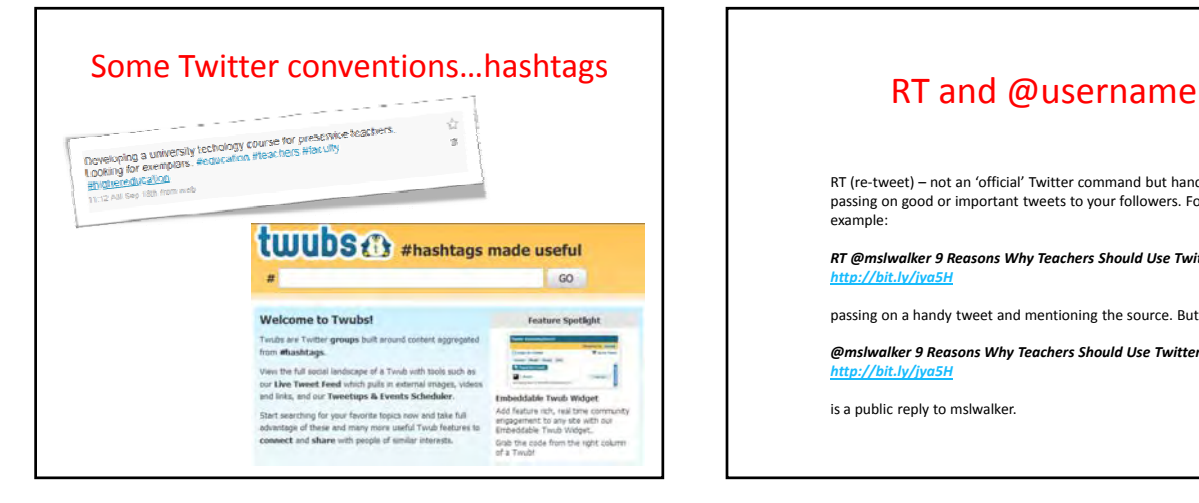

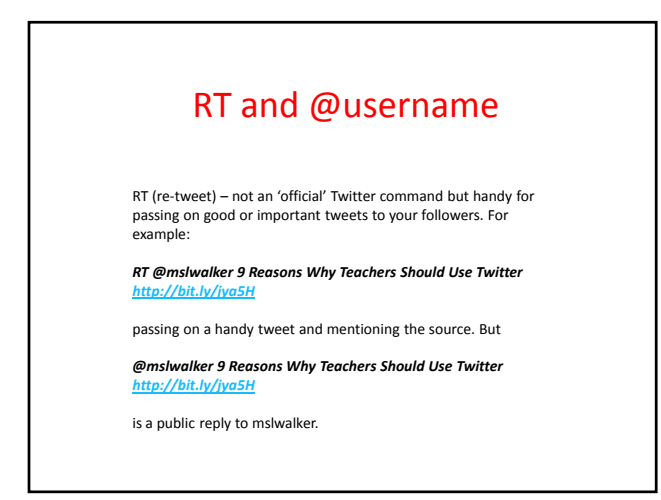

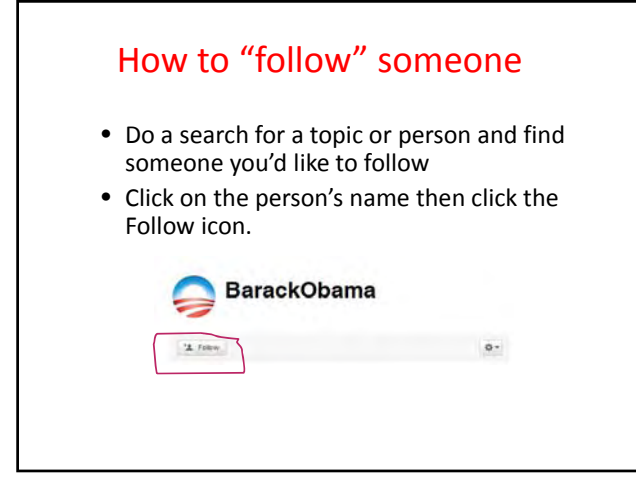

## But how do you find interesting people to follow?

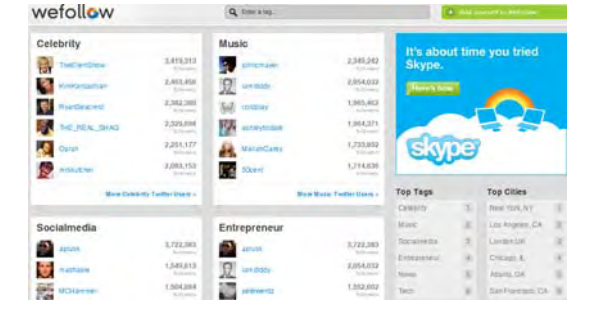

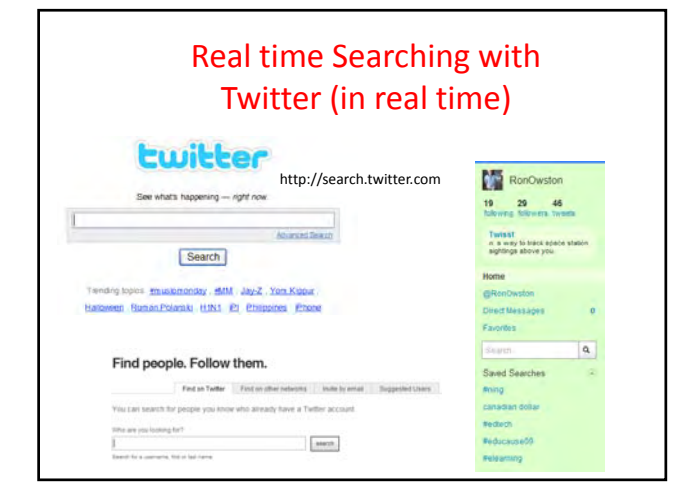

## Direct messages (private)

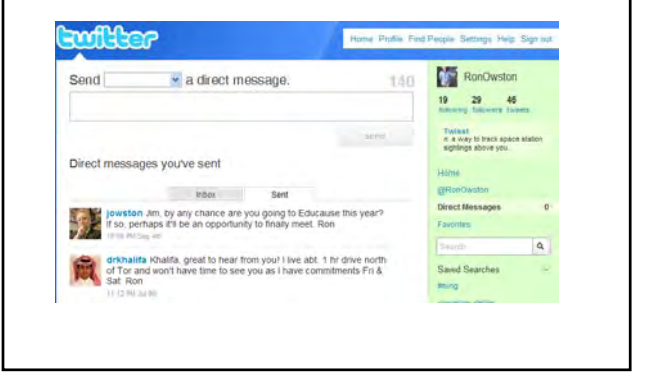

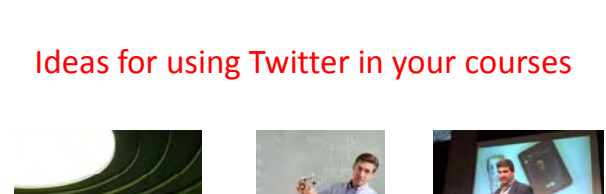

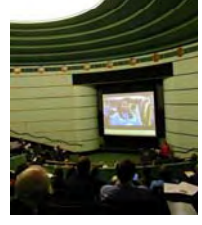

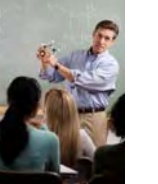

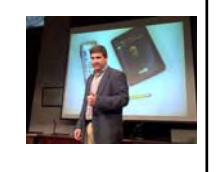

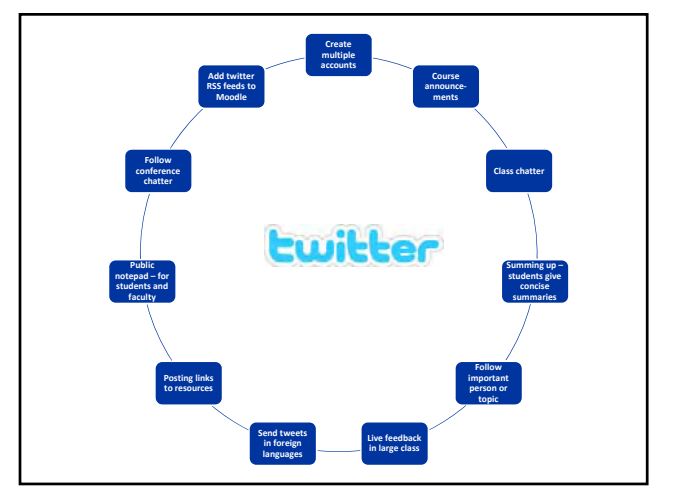

## Thanks and tweet you later!

http://twitter.com/RonOwston